Luis Ricardo Fernandes da Costa (Organizador)

# CEOCIÊNCIAS:

Desenvolvimento científico, tecnológico e econômico

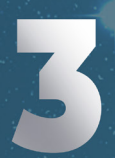

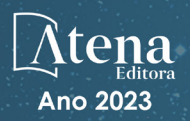

Luis Ricardo Fernandes da Costa (Organizador)

# CEOCIÊNCIAS:

Desenvolvimento científico, tecnológico e econômico

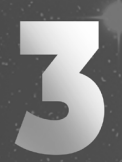

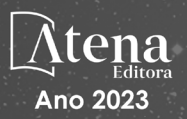

Editora chefe Profª Drª Antonella Carvalho de Oliveira Editora executiva Natalia Oliveira Assistente editorial Flávia Roberta Barão Bibliotecária [Janaina](https://www.edocbrasil.com.br/) Ramos Projeto gráfico Bruno Oliveira Camila Alves de Cremo Luiza Alves Batista Imagens da capa iStock Edição de arte Luiza Alves Batista Editora

2023 *by Atena Editora Copyright* © Atena Editora *Copyright* do texto © 2023 Os autores *Copyright* da edição © 2023 Atena Direitos para esta edição cedidos à Atena Editora pelos autores. *Open access publication by* Atena Editora

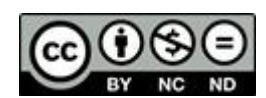

Todo o conteúdo deste livro está licenciado sob uma Licença de Atribuição *Creative Commons*. Atribuição-Não-Comercial-NãoDerivativos 4.0 Internacional (CC BY-NC-ND 4.0).

O conteúdo dos artigos e seus dados em sua forma, correção e confiabilidade são de responsabilidade exclusiva dos autores, inclusive não representam necessariamente a posição oficial da Atena Editora. Permitido o *download* da obra e o compartilhamento desde que sejam atribuídos créditos aos autores, mas sem a possibilidade de alterála de nenhuma forma ou utilizá-la para fins comerciais.

Todos os manuscritos foram previamente submetidos à avaliação cega pelos pares, membros do Conselho Editorial desta Editora, tendo sido aprovados para a publicação com base em critérios de neutralidade e imparcialidade acadêmica.

A Atena Editora é comprometida em garantir a integridade editorial em todas as etapas do processo de publicação, evitando plágio, dados ou resultados fraudulentos e impedindo que interesses financeiros comprometam os padrões éticos da publicação. Situações suspeitas de má conduta científica serão investigadas sob o mais alto padrão de rigor acadêmico e ético.

#### Conselho Editorial

#### Ciências Humanas e Sociais Aplicadas

Prof. Dr. Adilson Tadeu Basquerote Silva – [Universidade para o Desenvolvimento do Alto Vale do](http://buscatextual.cnpq.br/buscatextual/visualizacv.do?id=K4359535T4)  [Itajaí](http://buscatextual.cnpq.br/buscatextual/visualizacv.do?id=K4359535T4)

[Prof. Dr. Alexandre de Freitas Carneiro](http://buscatextual.cnpq.br/buscatextual/visualizacv.do) – Universidade Federal de Rondônia

Prof. Dr. Alexandre Jose Schumacher – [Instituto Federal de Educação, Ciência e Tecnologia do](http://buscatextual.cnpq.br/buscatextual/visualizacv.do?id=K4774071A5)  [Paraná](http://buscatextual.cnpq.br/buscatextual/visualizacv.do?id=K4774071A5)

[Prof. Dr. Américo Junior Nunes da Silva](http://lattes.cnpq.br/5104791370402425) – Universidade do Estado da Bahia

[Profª Drª Ana Maria Aguiar Frias](https://orcid.org/0000-0002-9038-8576) – Universidade de Évora

[Profª Drª Andréa Cristina Marques de Araújo](http://buscatextual.cnpq.br/buscatextual/visualizacv.do?id=K4734644D8) – Universidade Fernando Pessoa

[Prof. Dr. Antonio Carlos da Silva](http://lattes.cnpq.br/2735855153608701) – Universidade de Coimbra

Prof. Dr. Antonio Carlos Frasson – [Universidade Tecnológica Federal do Paraná](http://buscatextual.cnpq.br/buscatextual/visualizacv.do?id=K4771171H3) Prof. Dr. Antonio Gasparetto Júnior – [Instituto Federal do Sudeste de Minas Gerais](http://buscatextual.cnpq.br/buscatextual/visualizacv.do?id=K4242128Y5) [Prof. Dr. Antonio Isidro-Filho](http://buscatextual.cnpq.br/buscatextual/visualizacv.do?id=K4168013D9) – Universidade de Brasília Prof. [Dr. Arnaldo Oliveira Souza Júnior](http://buscatextual.cnpq.br/buscatextual/visualizacv.do?id=K4758163P1) – Universidade Federal do Piauí [Prof. Dr. Carlos Antonio de Souza Moraes](http://buscatextual.cnpq.br/buscatextual/visualizacv.do?id=K4270399A9) – Universidade Federal Fluminense [Profª Drª Caroline Mari de Oliveira Galina](http://buscatextual.cnpq.br/buscatextual/visualizacv.do;jsessionid=CA5C05B0DCC3BBBB348EE2828CF1840D.buscatextual_6) – Universidade do Estado de Mato Grosso [Prof. Dr. Crisóstomo Lima do Nascimento](http://buscatextual.cnpq.br/buscatextual/visualizacv.do?id=K4270399A9) – Universidade Federal Fluminense Profª Drª Cristina Gaio – [Universidade de Lisboa](http://buscatextual.cnpq.br/buscatextual/visualizacv.do?id=K2187326U4)[Prof. Dr. Daniel Richard Sant'Ana –](http://buscatextual.cnpq.br/buscatextual/visualizacv.do?id=K2187326U4) Universidade [de Brasília](http://buscatextual.cnpq.br/buscatextual/visualizacv.do?id=K4537717Y7) [Prof. Dr. Deyvison de Lima Oliveira](http://buscatextual.cnpq.br/buscatextual/visualizacv.do?metodo=apresentar&id=K4236503T6) – Universidade Federal de Rondônia Profª Drª Dilma Antunes Silva – [Universidade Federal de São Paulo](http://buscatextual.cnpq.br/buscatextual/visualizacv.do?id=K4442899D1) [Prof. Dr. Edvaldo Antunes de Farias](http://buscatextual.cnpq.br/buscatextual/visualizacv.do?id=K4779936A0) – Universidade Estácio de Sá Prof. Dr. Elson Ferreira Costa – [Universidade do Estado do Pará](http://buscatextual.cnpq.br/buscatextual/visualizacv.do?id=K4279858T4) Prof. Dr. Eloi Martins Senhora – [Universidade Federal de Roraima](http://buscatextual.cnpq.br/buscatextual/visualizacv.do?id=K4764629P0) [Profª Drª Geuciane Felipe Guerim Fernandes](http://buscatextual.cnpq.br/buscatextual/visualizacv.do;jsessionid=1FD9D896EAEBA0551000016432722984) – Universidade Estadual de Londrina [Prof. Dr. Gustavo Henrique Cepolini Ferreira](http://buscatextual.cnpq.br/buscatextual/visualizacv.do?id=K4137698A3) – Universidade Estadual de Montes Claros Prof. Dr. Humberto Costa – [Universidade Federal do Paraná](http://buscatextual.cnpq.br/buscatextual/visualizacv.do) Profª Drª Ivone Goulart Lopes – [Istituto Internazionele delle Figlie de Maria Ausiliatrice](http://buscatextual.cnpq.br/buscatextual/visualizacv.do?id=K4777360H4) Prof. Dr. Jadilson Marinho da Silva – [Secretaria de Educação de Pernambuco](http://buscatextual.cnpq.br/buscatextual/visualizacv.do) [Prof. Dr. Jadson Correia de Oliveira](http://buscatextual.cnpq.br/buscatextual/visualizacv.do?id=K4257759E9) – Universidade Católica do Salvador [Prof. Dr. Jodeylson Islony de Lima Sobrinho](http://buscatextual.cnpq.br/buscatextual/visualizacv.do) – Universidade Estadual do Oeste do Paraná Prof. Dr. José Luis Montesillo-Cedillo – [Universidad Autónoma del Estado de México](http://orcid.org/0000-0001-9605-8001) Profª Drª Juliana Abonizio – [Universidade Federal de Mato Grosso](http://buscatextual.cnpq.br/buscatextual/visualizacv.do;jsessionid=267799425480034333A66137713C85AC.buscatextual_5) [Prof. Dr. Julio Candido de Meirelles Junior](http://buscatextual.cnpq.br/buscatextual/visualizacv.do?id=K4705446A5) – Universidade Federal Fluminense [Prof. Dr. Kárpio Márcio de Siqueira](http://buscatextual.cnpq.br/buscatextual/visualizacv.do?id=K4131916A6) – Universidade do Estado da Bahia Profª Drª Kátia Farias Antero – [Faculdade Maurício de Nassau](http://buscatextual.cnpq.br/buscatextual/visualizacv.do) [Profª Drª Keyla Christina Almeida Portela](http://buscatextual.cnpq.br/buscatextual/visualizacv.do?id=K4537843A7) – Instituto Federal do Paraná Profª Drª Lina Maria Gonçalves – [Universidade Federal do Tocantins](http://buscatextual.cnpq.br/buscatextual/visualizacv.do?id=K4771879P6) [Profª Drª Lucicleia Barreto Queiroz](http://buscatextual.cnpq.br/buscatextual/visualizacv.do?id=K4767193P0) – Universidade Federal do Acre [Prof. Dr. Luis Ricardo Fernandes da Costa](http://buscatextual.cnpq.br/buscatextual/visualizacv.do?id=K4416387H0) – Universidade Estadual de Montes Claros Prof. Dr. Lucio Marques Vieira Souza – [Universidade do Estado de Minas Gerais](http://buscatextual.cnpq.br/buscatextual/visualizacv.do?id=K4219049D1) Profª Drª Natiéli Piovesan – [Instituto Federal do Rio Grande do Norte](http://buscatextual.cnpq.br/buscatextual/visualizacv.do?id=K4465502U4) Profª Drª Marianne Sousa Barbosa – [Universidade Federal de Campina Grande](http://buscatextual.cnpq.br/buscatextual/visualizacv.do) Profª Drª Marcela Mary José da Silva – [Universidade Federal do Recôncavo da Bahia](http://buscatextual.cnpq.br/buscatextual/visualizacv.do?id=K4736481D8) Prof. Dr. Marcelo Pereira da Silva – [Pontifícia Universidade Católica de Campinas](http://buscatextual.cnpq.br/buscatextual/visualizacv.do?id=K4235887A8) Prof. Dr. Marcelo Pereira da Silva – [Pontifícia Universidade Católica de Campina](http://buscatextual.cnpq.br/buscatextual/visualizacv.do?id=K4235887A8) [sP](http://buscatextual.cnpq.br/buscatextual/visualizacv.do?id=K4235887A8)rofª Drª Maria Luzia da Silva Santana – [Universidade Federal de Mato Grosso do Sul](http://buscatextual.cnpq.br/buscatextual/visualizacv.do?id=K4437388Z1) Prof. Dr. Miguel Rodrigues Netto – [Universidade do Estado de Mato Grosso](http://buscatextual.cnpq.br/buscatextual/visualizacv.do?id=K4252176Y6) [Prof. Dr. Pedro Henrique Máximo Pereira](http://buscatextual.cnpq.br/buscatextual/visualizacv.do;jsessionid=7B86802A4FD91C48EAD97DF2100B7D60.buscatextual_0) – Universidade Estadual de Goiás [Prof. Dr. Pablo Ricardo de Lima Falcão](http://buscatextual.cnpq.br/buscatextual/visualizacv.do?id=K4759649A2) – Universidade de Pernambuco [Profª Drª Paola Andressa Scortegagna](http://buscatextual.cnpq.br/buscatextual/visualizacv.do?id=K4745890T7) – Universidade Estadual de Ponta Gross [a](http://buscatextual.cnpq.br/buscatextual/visualizacv.do?id=K4745890T7)[Profª Drª Rita de Cássia da Silva Oliveira](https://atenaeditora.com.br/corpo-editorial) – Universidade Estadual de Ponta Grossa [Prof. Dr. Rui Maia Diamantino](http://buscatextual.cnpq.br/buscatextual/visualizacv.do?id=K4203383D8) – Universidade Salvador [Profª Drª Sandra Regina Gardacho Pietrobon](http://buscatextual.cnpq.br/buscatextual/visualizacv.do?id=K4770908P1) – Universidade Estadual do Centro-Oeste [Prof. Dr. Saulo Cerqueira de Aguiar Soares](http://buscatextual.cnpq.br/buscatextual/visualizacv.do?id=K4277797H6) – Universidade Federal do Piauí Prof. Dr. Urandi João Rodrigues Junior – [Universidade Federal do Oeste do Pará](http://buscatextual.cnpq.br/buscatextual/visualizacv.do?id=K4462393U9) Profª Drª Vanessa Bordin Viera – [Universidade Federal de Campina Grande](http://buscatextual.cnpq.br/buscatextual/visualizacv.do?id=K4273971U7) Profª Drª Vanessa Ribeiro Simon Cavalcanti – [Universidade Federal da Bahia / Universidade de](http://buscatextual.cnpq.br/buscatextual/visualizacv.do?id=K4792160H3)  [Coimbra](http://buscatextual.cnpq.br/buscatextual/visualizacv.do?id=K4792160H3)

Prof. Dr. William Cleber Domingues Silva – [Universidade Federal Rural do Rio de Janeiro](http://buscatextual.cnpq.br/buscatextual/visualizacv.do?id=K4758278P9) [Prof. Dr. Willian Douglas Guilherme](http://buscatextual.cnpq.br/buscatextual/visualizacv.do?id=K4717019T5) – Universidade Federal do Tocantins

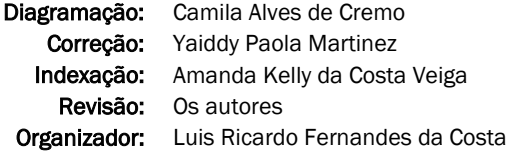

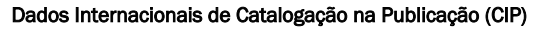

G342 Geociências: desenvolvimento científico, tecnológico e econômico 3 / Organizador Luis Ricardo Fernandes da Costa. – Ponta Grossa - PR: Atena, 2023. Formato: PDF Requisitos de sistema: Adobe Acrobat Reader Modo de acesso: World Wide Web Inclui bibliografia ISBN 978-65-258-0942-7 DOI: https://doi.org/10.22533/at.ed.427231801 1. Geociências. I. Costa, Luis Ricardo Fernandes da (Organizador). II. Título. CDD 550 Elaborado por Bibliotecária Janaina Ramos – CRB-8/9166

> Atena Editora Ponta Grossa – Paraná – Brasil Telefone: +55 (42) 3323-5493 [www.atenaeditora.com.br](http://www.atenaeditora.com.br/) contato@atenaeditora.com.br

#### DECLARAÇÃO DOS AUTORES

Os autores desta obra: 1. Atestam não possuir qualquer interesse comercial que constitua um conflito de interesses em relação ao artigo científico publicado; 2. Declaram que participaram ativamente da construção dos respectivos manuscritos, preferencialmente na: a) Concepção do estudo, e/ou aquisição de dados, e/ou análise e interpretação de dados; b) Elaboração do artigo ou revisão com vistas a tornar o material intelectualmente relevante; c) Aprovação final do manuscrito para submissão.; 3. Certificam que os artigos científicos publicados estão completamente isentos de dados e/ou resultados fraudulentos; 4. Confirmam a citação e a referência correta de todos os dados e de interpretações de dados de outras pesquisas; 5. Reconhecem terem informado todas as fontes de financiamento recebidas para a consecução da pesquisa; 6. Autorizam a edição da obra, que incluem os registros de ficha catalográfica, ISBN, DOI e demais indexadores, projeto visual e criação de capa, diagramação de miolo, assim como lançamento e divulgação da mesma conforme critérios da Atena Editora.

#### DECLARAÇÃO DA EDITORA

A Atena Editora declara, para os devidos fins de direito, que: 1. A presente publicação constitui apenas transferência temporária dos direitos autorais, direito sobre a publicação, inclusive não constitui responsabilidade solidária na criação dos manuscritos publicados, nos termos previstos na Lei sobre direitos autorais (Lei 9610/98), no art. 184 do Código Penal e no art. 927 do Código Civil; 2. Autoriza e incentiva os autores a assinarem contratos com repositórios institucionais, com fins exclusivos de divulgação da obra, desde que com o devido reconhecimento de autoria e edição e sem qualquer finalidade comercial; 3. Todos os e-book são *open access, desta forma* não os comercializa em seu site, sites parceiros, plataformas de *ecommerce,* ou qualquer outro meio virtual ou físico, portanto, está isenta de repasses de direitos autorais aos autores; 4. Todos os membros do conselho editorial são doutores e vinculados a instituições de ensino superior públicas, conforme recomendação da CAPES para obtenção do Qualis livro; 5. Não cede, comercializa ou autoriza a utilização dos nomes e e-mails dos autores, bem como nenhum outro dado dos mesmos, para qualquer finalidade que não o escopo da divulgação desta obra.

É com muito prazer que apresentamos a obra "Geociências: Desenvolvimento científico, tecnológico e econômico 3", que apresenta uma série de quatro artigos com diferentes propostas de análise espacial, com ênfase em estudos aplicados ou de cunho metodológico.

A obra é composta por trabalhos voltados para as geociências e que abordam diferentes perspectivas, desde análises voltadas para a perspectiva do ensino, análise geoespacial e dinâmica climatológica em áreas urbanas.

Convidamos os leitores a percorrer o sumário e conferir mais esse volume, com possibilidades e caminhos para a aplicação e disseminação das pesquisas em diferentes contextos e escalas de análise.

Luis Ricardo Fernandes da Costa

#### **CAPÍTULO 1 [.............................................................................](#page--1-0) 1**

[GEOTECNOLOGIA: UMA FERRAMENTA PARA USO EM CONTEÚDOS DE](#page--1-0) [GEOGRAFIA E OUTRAS ELETIVAS NO ENSINO MÉDIO](#page--1-0)

[Katielle Ferreira Trindade](#page--1-0) [Gilberto Aparecido Rodrigues](#page--1-0) [Vanessa Amaro Vieira](#page--1-0) [Jakeline Campos do Amorim](#page--1-0)

**[https://doi.org/10.22533/at.ed.](#page--1-0)4272318011**

#### **[CAPÍTULO 2............................................................................](#page-9-0) 8**

[COMPARAÇÃO ENTRE AS TÉCNICAS DE OBTENÇÃO DE DADOS ESPACIAIS](#page-9-0) [POR GNSS PÓS PROCESSADOS E RTK](#page-9-0)

[Gerson Jonas Schirmer](#page-9-0) Rafael de Oliveira Cardoso

**[https://doi.org/10.22533/at.ed.](#page-9-0)4272318012**

```
CAPÍTULO 3...........................................................................22
```
[ANÁLISE DE INDICADORES DINÂMICOS E TERMODINÂMICOS EM EVENTOS](#page--1-0) [DE CHUVAS MUITO FORTES OCORRIDOS NA CIDADE DO RIO DE JANEIRO](#page--1-0) [ENTRE FEVEREIRO E ABRIL DE 2019](#page--1-0)

[Juliana Hermsdorff Vellozo de Freitas](#page--1-0)  [Fabrício Polifke da Silva](#page--1-0) 

**[https://doi.org/10.22533/at.ed.](#page--1-0)4272318013**

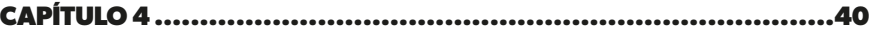

[GÊMEOS DIGITAIS O METAVERSO PARA AS URBANIZAÇÕES INTELIGENTES](#page--1-0)

[Ísis Terezinha Santos de Santana](#page--1-0) [Elcivan Bezerra Miranda](#page--1-0) [Jhonata Jankowitsch Amorim](#page--1-0)

**[https://doi.org/10.22533/at.ed.](#page--1-0)4272318014**

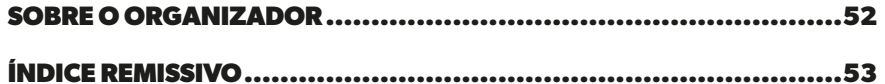

### **CAPÍTULO 2**

## <span id="page-9-0"></span>COMPARAÇÃO ENTRE AS TÉCNICAS DE OBTENÇÃO DE DADOS ESPACIAIS POR GNSS PÓS PROCESSADOS E RTK

*Data de aceite: 02/01/2023*

#### **Gerson Jonas Schirmer Rafael de Oliveira Cardoso**

**RESUMO:** O objetivo desta pesquisa consiste em apresentar as comparações entre as técnicas de obtenção de dados espaciais por GNSS Pós Processados e RTK. Na metodologia levou-se em consideração reflexões teóricas sobre as relações que envolvem os receptores GPS RTK e GPS pós-processado. Além disso, levou-se em consideração os trabalhos práticos realizados em campo para realização do comparativo entre as duas formas de georreferenciamento. Os trabalho de campo foram realizados no município de Santa Cruz do Sul, região central do estado do Rio grande do Sul. Conclui-se que a técnica RTK poderá ser empregada para determinação de pontos em áreas Urbanas, em diversas áreas do conhecimento como geografia, engenharias e arquitetura e Urbanismo, proporcionando maior rapidez na obtenção dos dados espaciais para posterior geração de mapas e apresentação de resultados de georeferenciamento. **PALAVRAS-CHAVE:** Comparação, RTK,

GPS Pós-processado.

#### COMPARISON BETWEEN SPATIAL DATA COLLECTION TECHNIQUES BY PROCESSED GNSS AND RTK

**ABSTRACT:** The objective of this research is to present the comparisons between the techniques of obtaining spatial data by Post Processed GNSS and RTK. In the methodology, theoretical reflections on the relationships involving GPS RTK and post-processed GPS receivers were taken into account. In addition, the practical work carried out in the field was taken into account for the comparison between the two forms of georeferencing. The field work was carried out in the municipality of Santa Cruz do Sul, central region of the state of Rio Grande do Sul. It is concluded that the RTK technique can be used to determine points in urban areas in several areas of knowledge such as geography, Engineering and architecture, and Urbanism, providing greater speed in obtaining spatial data for later generation of maps and presentation of georeferencing results.

**KEYWORDS:** Comparison, RTK, GPS Post-processed.

#### <span id="page-10-0"></span>**1 | INTRODUÇÃO**

A Topografia e a Geodésia, que de acordo com Espartel 1969, fazem parte da geografia matemática, desde os primórdios da ocupação do planeta pelo homem. São utilizadas na construção de estradas, sistematização de terrenos, delimitação de propriedades e cálculos astronômicos para melhor se localizar no espaço. Diante dos aprofundamentos científico ocorridos nessa área, atualmente utilização dos Sistemas Geodésicos de Referência (SGR) torna-se imprescindível para elaboração de trabalhos que envolvem a área de geoprocessamento e georreferenciamento, tanto na ciência geográfica quanto nas engenharias e arquitetura.

Os estudos que envolvem Topografia e Geodésia vem crescendo muito nos últimos anos, passando a ter uma grande abrangência em todo território brasileiro devido à necessidade de regularização fundiária regulamentada por leis, normas e decretos, tendo como ferramentas de trabalho equipamentos eletrônicos, tais como, estações totais e receptores GNSS (*Global Navigation Satellite System)* de diferentes modelos e precisões. O presente trabalho foi realizado executando mensurações com GNSS Pós Processado e RTK (*Real Time Konstant*) para verificação de sua acurácia em levantamentos para fins de comprovação entre os dois métodos. Sendo assim, o objetivo do trabalho foi demonstrar a qualidade dos dados obtidos com Receptores GNSS RTK, comparados aos dados de Receptores GNSS Pós Processados

Os equipamentos possíveis de serem utilizados para os trabalhos de georreferenciamento certificados pelo INCRA (Instituto Nacional de Colonização e Reforma Agrária) são estação total, GNSS Pós Processado e RTK, onde que os mesmos devem apresentar as precisões descritas na mesma (INCRA, 2010).

Os levantamentos com equipamentos pós-processados, consistem em utilizar uma base rastreadora de sinal de satélites que irá monitorar a movimentação dos mesmos durante o período de levantamento que é realizado nos vértices da área em estudo com observação das coordenadas, realizadas a cada cinco segundo.

Após os trabalhos concluídos, os dados obtidos dos receptores de base e móvel devem ser baixados e processados com software específico para a obtenção das coordenadas corrigidas e possibilitando assim a verificação da precisão horizontal e vertical das mesmas, sendo que para esse sistema o tempo de monitoramento varia entre 5 a 30 minutos para obtenção de um ponto estático rápido com precisão menor que 10 centímetros (INCRA, 2010).

Os equipamentos equipados com sistema de Real Time Kinematic (RTK) consistem em um par de receptores GNSS (Sistema Global de Levantamento por Satélite) que realizam levantamentos processados em tempo real, isentando o mesmo dos trabalhos de pósprocessamento, diminuindo o tempo de monitoramento em alguns segundos para obtenção de ponto fixo contendo precisão melhor que 10 centímetros, além de realizar

<span id="page-11-0"></span>trabalhos de locação de pontos, linhas, altimetrias entre outros que não necessitem precisão melhor que um centímetro (INCRA, 2010).

Segundo López-Cuervo (1996), a topografia é uma ciência que utiliza de métodos e equipamentos topográficos para representar graficamente determinada área em estudo, com o máximo de detalhes naturais e artificiais, podendo ser utilizada também para locação exata de determinadas obras que necessitam de alta precisão com sondagem de solo, edifícios, barragens entre outros.

Segundo Teixeira (2010), o GNSS é uma tecnologia bastante avançada composta por dois sistemas principais: o GPS (Global Positioning System), desenvolvido pelos Estados Unidos; e o GLONASS, similar ao GPS, desenvolvido pela antiga URSS, hoje de total responsabilidade da Rússia. Os receptores têm por objetivo determinar as coordenadas geográficas de pontos sobre a superfície terrestre. Figueiredo (2005) afirma que o princípio utilizado pelo GPS e GLONASS é o conhecido como trilateração eletrônica, que consiste em determinar as distâncias de um ponto de posição não conhecido a outros três pontos de posição conhecida.

De acordo com Volpato et al. (2008), os receptores podem ser classificados de acordo com a precisão oferecida pelo equipamento como: receptores geodésicos sendo estes os mais acurados, com precisão de milímetros, capazes de captar duas frequências emitidas pelos satélites (L1 e L2); receptores topográficos, que têm características de trabalho semelhantes ao anterior, porém somente captam a frequência L1 e possuem precisão em centímetros

Os receptores GNSS são equipamentos rastreadores de sinal de satélite, onde este é emitido pelos mesmos direcionados sobre a superfície terrestre, os receptores calculam o tempo em que o sinal viaja do satélite até receptor calculando a distância entre eles, sendo assim com o monitoramento de no mínimo quatro satélites o receptor consegue calcular a sua posição com até três metros de erro, realiza-se então o pós-processamento para corrigir os vetores de ambiguidade e demonstra a coordenada correta de determinado ponto (LOCH & CORDINI, 2000).

Os receptores GNSS equipados com RTK possuem a capacidade de realizar o processamento das coordenadas em tempo real durante o levantamento, sendo assim demonstra no momento em que é realizada a demarcação, o erro horizontal e vertical referente à precisão do ponto marcado, porém, a correção da coordenada ocorre apenas na observação rastreada de segundo em segundo não havendo o armazenamento de diversas observações como ocorre no pós-processado (LOCH & CORDINI, 2000).

A importância desse trabalho se dá pelo fato que levantamentos topográficos podem apresentar erros que podem ocorrer durante o levantamento e também a precisão de cada método utilizado. Verificando a acurácia entre levantamento topográfico com GNSS pósprocessado e RTK em áreas Urbanas.

Os erros dependentes de estação referem-se ao efeito do multicaminho e da

<span id="page-12-0"></span>variação do centro de fase da antena. A escolha de um local livre de obstruções é a melhor forma de evitar o efeito multicaminho. O emprego de antenas calibradas ou de parâmetros de calibração, como por exemplo os fornecidos pelo NGS (National Geodetic Survey), propiciam a redução do erro provocado pela variação do centro de fase da antena. A antena do satélite GPS também sofre esses mesmos efeitos, que no posicionamento relativo podem ser desconsiderados. Para maiores detalhes sobre esses erros, consultar: Mader (1999) e Freiberger Jr. (2007)

A técnica de posicionamento diferencial RTK vem sendo aplicada em levantamentos preciso desde 1985 (MONICO, 2000), sendo que na última década foram realizados muitos testes para viabilizar o seu uso em atividades de levantamentos cadastrais, tanto no Brasil como em outros países.

O RTK é uma técnica de posicionamento rápida e precisa, o seu princípio de funcionamento é fundamentado na transmissão de correções diferenciais da estação de referência, para estação que se deseja conhecer as coordenadas denominadas de estação móvel (as estações devem ser equipadas com receptores GPS, e um meio de comunicação para transmissão dos dados). A transmissão dos dados é feita por meio de um enlace, que pode ser rádio de comunicação, linha telefônica, sub-portadora FM (RDS) ou satélites de comunicação (TALBOT, 1996 in FREIBERGER JUNIOR, 2002).

O que é exatamente o GPS RTK? Na prática com o GPS (ou GNSS) você pode fazer dois tipos de levantamento, o mais comum é o pós-processado, onde, com pelo menos um par de receptores, um na base (ponto previamente conhecido) e outro de levantamento, o profissional percorre os pontos a levantar gravando informações transmitidas pelos satélites GNSS (na base também) por um intervalo de tempo, pelo processo de posicionamento conhecido como "stop and go" . Após o término dos trabalhos de campo, você descarrega as leituras gravadas nos dois receptores em um computador e processa os dados em um programa específico, só aí irá saber se obteve êxito nos resultados calculados, (ou terá que repetir parte do serviço de campo).

Já o RTK (Levantamento em tempo real), além dos dois receptores L1/L2, estes devem também possuir um sistema de comunicação de rádio e processamento que permite que o aparelho que está na Base transmita as correções das leituras para o aparelho Móvel em tempo real. Isto permite que o resultado seja conhecido na hora, dando ao profissional a opção de só registrar os resultados quando estes estiverem dentro da precisão desejada, que geralmente acontece com muita rapidez, além do mais não é necessário calcular mais nada no escritório. Some-se a isso, o fato de ser possível fazer locações com o RTK, o que é impossível com receptores exclusivamente só pós-processado. Detalhe, os *Global Position Sistem* (GPS) RTK também trabalham como pós-processado.

#### <span id="page-13-0"></span>**2 | METODOLOGIA**

Este trabalho foi realizado com uma abordagem quantitativa. Sendo que para realização deste artigo levou-se em consideração reflexões teóricas sobre as relações que envolvem os receptores GPS RTK e GPS pós-processado. Além disso, levou-se em consideração os trabalhos práticos realizados em campo para realização do comparativo entre as duas formas de georreferenciamento. Os trabalho de campo foram realizados no município de Santa Cruz do Sul, região central do estado do Rio grande do Sul.

Afixou-se cinco (05) chapas metálicas em uma área de estudo de comprovação dos métodos Estático Pós Processado e RTK, dentro do centro da cidade de Santa Cruz do Sul, conforme mostra a figura 1. Procurou-se pontos onde possivelmente pudesse ter alguma influência como construções próximas, influência por edificações de grande porte, arbustos entre outros, para que assim pudesse contemplar toda e qualquer adversidade que foi encontrado no serviço de campo das Redes de Água da CORSAN.

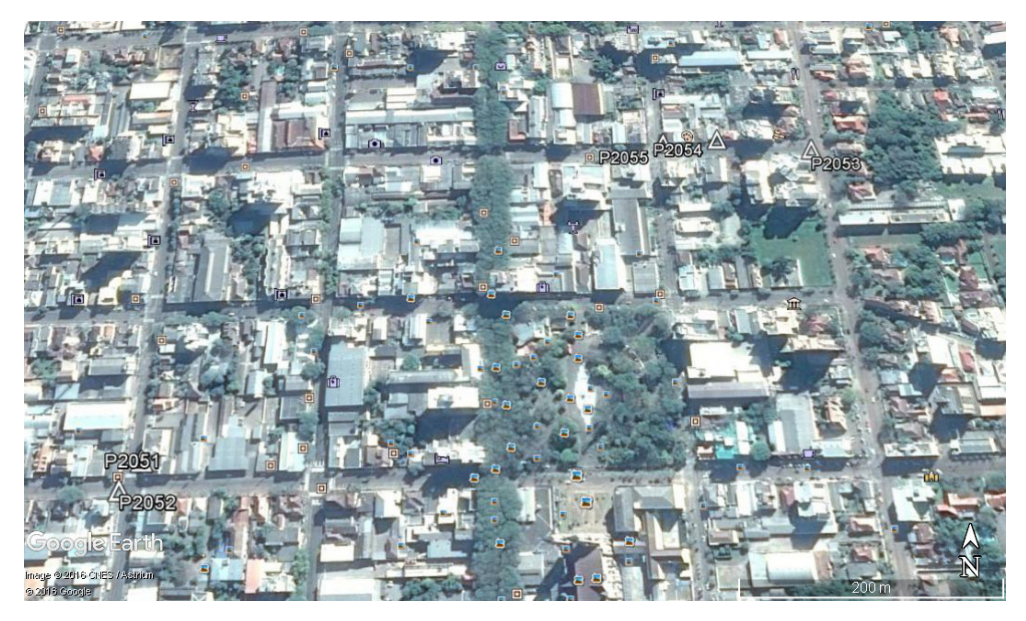

Figura 1 - Espaçamentos dos pontos coletados

O processamento da Base e consequentemente dos pontos foi realizado com Base Navegada, com Base Triangulada, figura 2, com as antenas de Santa Maria, Porto Alegre e Pelotas, utilizando-se os métodos de triangulação com efemérides transmitidas e precisas, determinou-se também o posicionamento preciso. Todas essas formas de calcular a posição dos pontos foi aplicada ao Pós-Processamento e ao RTK. A Base foi determinada com tempo superior a 4 horas para determinar os demais pontos. Os pontos de enquadramento (Pt) foram obtidos através do modo estático. Para fins de Pós-Processamento coletaram<span id="page-14-0"></span>se os pontos (Pt) com o tempo de rasteio de 20 minutos no Levantamento. Com o RTK procedeu-se a coleta de dados de forma estática, porém de duas maneiras, com tempo de 20 a 30 segundos

A fixação da Base foi realizada com Tripé, e a antena transmissora do RTK, foi anexada junto a Base, enquanto a Base coletava os dados foi feito o levantamento com o RTK e o Pós-Processado dos pontos e vértices, utilizando um bastão de 2,00 metros de altura, e o mesmo era posicionado sobre o ponto com um tripé especial para bastão, este tripé permitia aprumar os aparelhos, evitando erros grosseiros. Poderia ter sido utilizado um bastão de maior altura para melhorar o sinal, no entanto como o interesse do trabalho é precisão, uma maior altura do bastão, tipo 8 metros, melhoraria o sinal GPS e RTK, porém teríamos imprecisão na colocação do bastão pela altura, a taxa de gravação dos sinais recebidos pelos satélites pelo receptor GNSS foi de 1 segundo e a máscara de elevação 15 Graus.

Os pontos foram coletados em sistema estático Pós Processado e RTK, pois o equipamento possui as duas opções, de forma que não se precisou movimentar o bastão, permitindo que os pontos coletados fossem exatamente os mesmo e em dia e horário próximos, fazendo que com isto as constelações de satélites fossem as mesmas em cada ponto levantado.

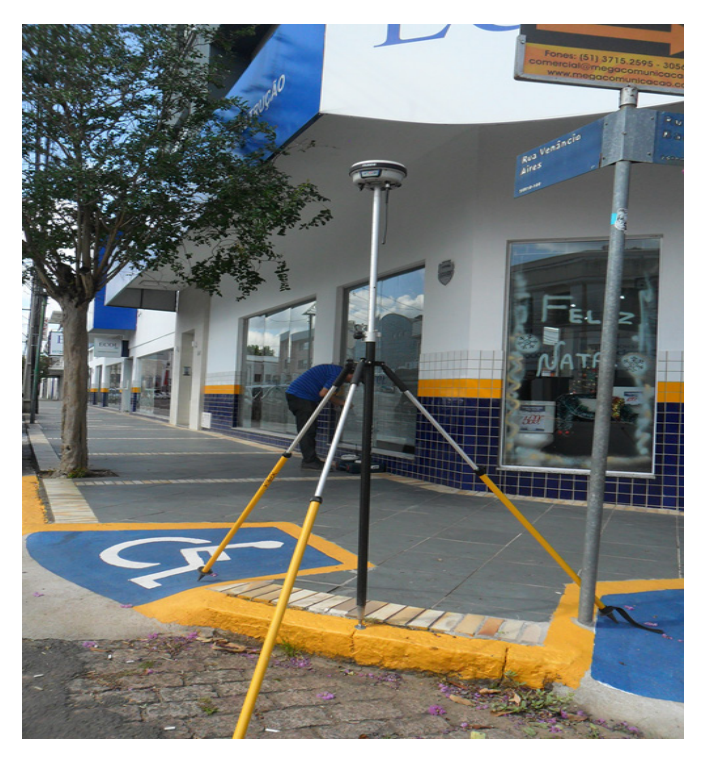

Figura 2 - Receptor instalado próximo a grandes edificações

<span id="page-15-0"></span>Para obtenção das coordenadas das chapas metálicas implantadas utilizou-se receptor GNSS Pós Processado e RTK, para esta finalidade de comparar a precisão da utilização de aparelho Receptor GNSS RTK no serviço de trabalho de campo da CORSAN. Neste caso, adota-se o uso da fase de batimento da portadora (receptores L1 e/ou L1/ L2), pelo método relativo pós-processado, utilizando-se os métodos de posicionamento Estático, Rápido-Estático, Stop and Go e Cinemático.

O método Estático é caracterizado por tempos de posicionamento superiores a 20 minutos, enquanto no método rápido-estático os tempos de posicionamento são inferiores a 20 minutos. Nos dois métodos são gerados 1 arquivo de dados brutos para cada ponto levantado, os quais deverão ser processados a partir dos dados brutos coletados no ponto Base, onde nesta deve-se ter um receptor GNSS coletando as observáveis GNSS durante todo o tempo em que o receptor móvel estiver sendo utilizado. Estes dois métodos são mais indicados em áreas em que haja ocorrência significativa de obstruções necessitando, portanto, de um tempo maior de posicionamento para garantir a fixação das ambiguidades (solução fixa).

O método Stop and Go é indicado para o levantamento de áreas livres de obstruções, tornando-se vantajoso devido a possibilidade de redução no tempo de posicionamento. Normalmente adota-se um procedimento de inicialização, que consiste em posicionar sobre um ponto qualquer e deixá-lo rastreando as observáveis por pelo menos 5 minutos (podendo-se permanecer por um tempo maior caso julgue necessário). Em seguida, os demais pontos do levantamento serão observados com um tempo mais curto. Normalmente recomenda-se pelo menos 30 épocas para cada ponto. Nesse contexto, configurando-se os receptores Base e Rover com uma taxa de gravação de 1 segundo, bastariam 30 segundos de posicionamento nos demais pontos do levantamento. Vale salientar que caso haja perda de sinal durante o trajeto entre os pontos, haverá a necessidade de uma nova inicialização de pelo menos 5 minutos. Neste método será gerado apenas um arquivo de dados brutos, o qual deverá ser processado a partir dos dados brutos coletados no ponto Base.

Ainda se considerando a aplicação em Levantamentos Topográficos, pode-se utilizar das técnicas de posicionamento em tempo real (RTK). Estas se tornam mais produtivas e confiáveis uma vez que durante a etapa de levantamento tem-se as correções em tempo real, permitindo assim acompanhar a solução do vetor (fixo ou flutuante) e a precisão obtida no mesmo instante do levantamento. Nestas condições o tempo de posicionamento será rápido, uma vez que apenas uma época será necessária para registro de cada ponto de interesse.

#### **2.1 Materiais utilizados**

Utilizou-se de uma Furadeira e parafusadeira marca BOSCH GSB-14,4 V-Li Professional, para confecção de furos para implantação de chapas metálicas com o auxílio de buchas plásticas e parafusos. Fez se o uso de uma broca de videa de 8mm <span id="page-16-0"></span>para confecção de furos. Afixou-se as buchas plásticas com parafusos de Aço inox, com o auxílio de BITS de Aço inox.

Fez se o uso de receptores GNSS Pós Processado e de Receptores GNSS RTK, para obtenção das coordenadas dos pontos. No aparelho GNSS foram utilizados no rasteio sinais da constelação de satélites GPS e GLONAS.

#### **3 | RESULTADOS E DISCUSSÕES**

O aparelho GNSS é o par medidor L1/L2 Pós-Processado e RTK composto de dois receptores e uma coletora de dados. A capacidade de rastreio é de até 60 satélites simultaneamente, rastreia todos os sinais da constelação GPS (Código e Fase L1, L2, L2C e preparado para L5) e Glonas (código e Fase L1 e L2) e está preparado para o sistema Galileu e Compass, através de atualizações via software sem alteração de hardware. Permite levantamentos RTK e Pós-Processados nos modos Estático, Estático Rápido e Cinemático. A precisão possível é de 3 mm + 0,5ppm (horizontal), 6mm + 0,5ppm (vertical) para ocupações no modo Estático, 5mm + 0,5ppm (horizontal), 10mm + 0,5ppm (vertical) no modo Estático rápido, 10mm + 1ppm (horizontal), 20mm + 1ppm (vertical) no modo Cinamético e precisão típica de 25 cm para posicionamento em código diferencial DGNSS.

O rasteio da base foi realizado em uma seção e a quantia de satélites foi de no mínimo sete satélites, usou-se a constelação GPS e GLONAS. A ocupação da Base, ocorreu no dia vinte e quatro de dezembro de 2016 com quatro horas da tarde vinte e dois minutos e vinte segundos.

O pós-processamento da base foi realizado utilizando se o método de triangulação com as bases da RBMC de Santa Maria, Porto Alegre e Pelotas, com efemérides precisas final e transmitidas, tendo desta forma um resultado de triangulação e um segundo dado foi obtido pelo método PPP. Os resultados estão demonstrados a seguir.

Em análise aos relatórios emitidos pelos sistemas em que apresenta a solução de posicionamento do método estático Pós Processado e pelo método RTK, pode-se constatar que, os pontos apresentaram os parâmetros de acurácia similares conforme podemos observar nasTabela 2 – Dados obtidos pelo método Estático Pós Processados e Tabela 3 - Dados obtidos pelo método RTK.

Os dados dos arquivos obtidos pelo método Estático Pós Processado,

<span id="page-17-0"></span>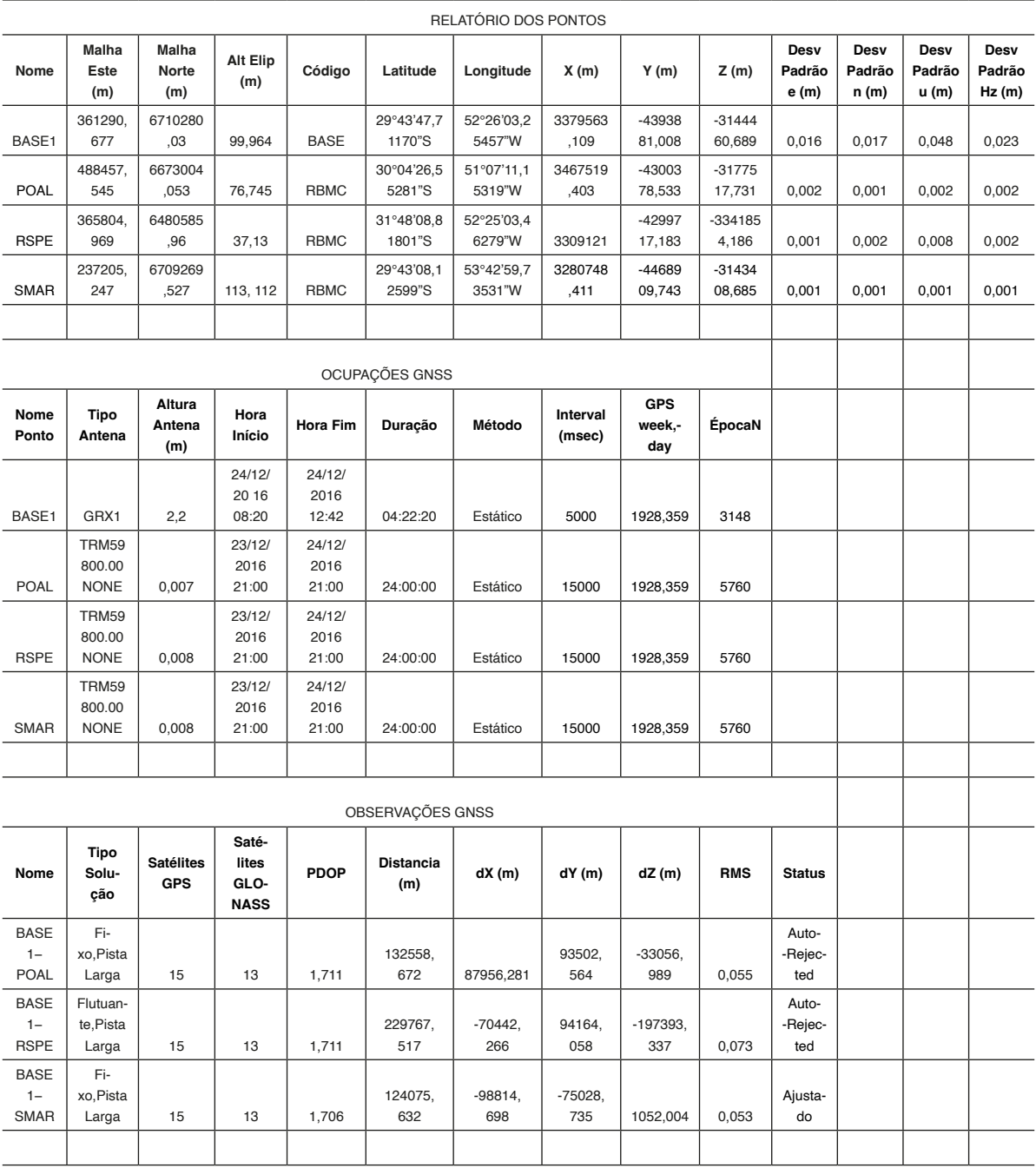

Tabela 1 - Processamento da Base

<span id="page-18-0"></span>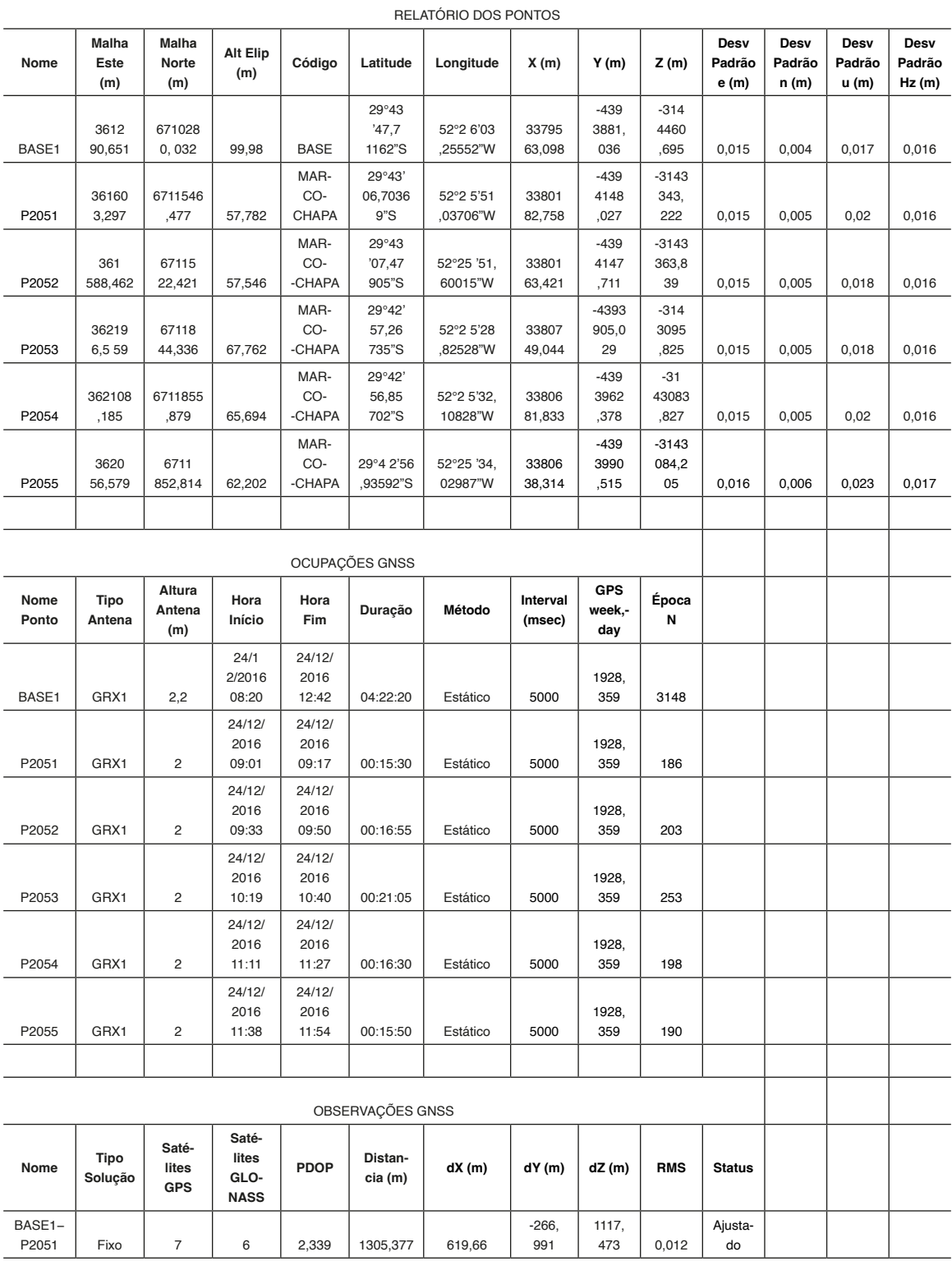

<span id="page-19-0"></span>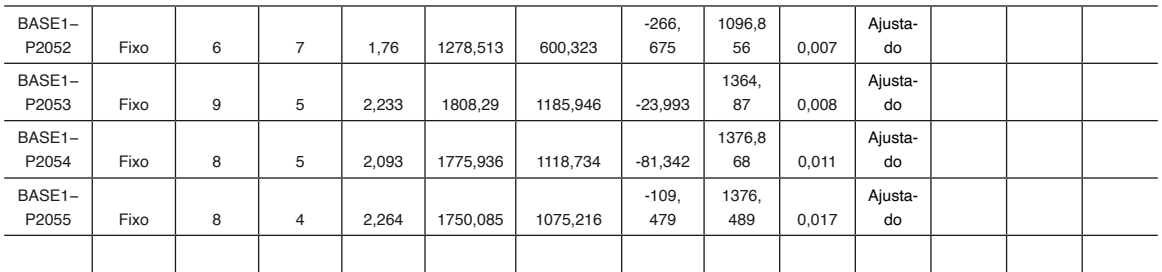

Tabela 2 – Dados obtidos pelo método Estático Pós Processados

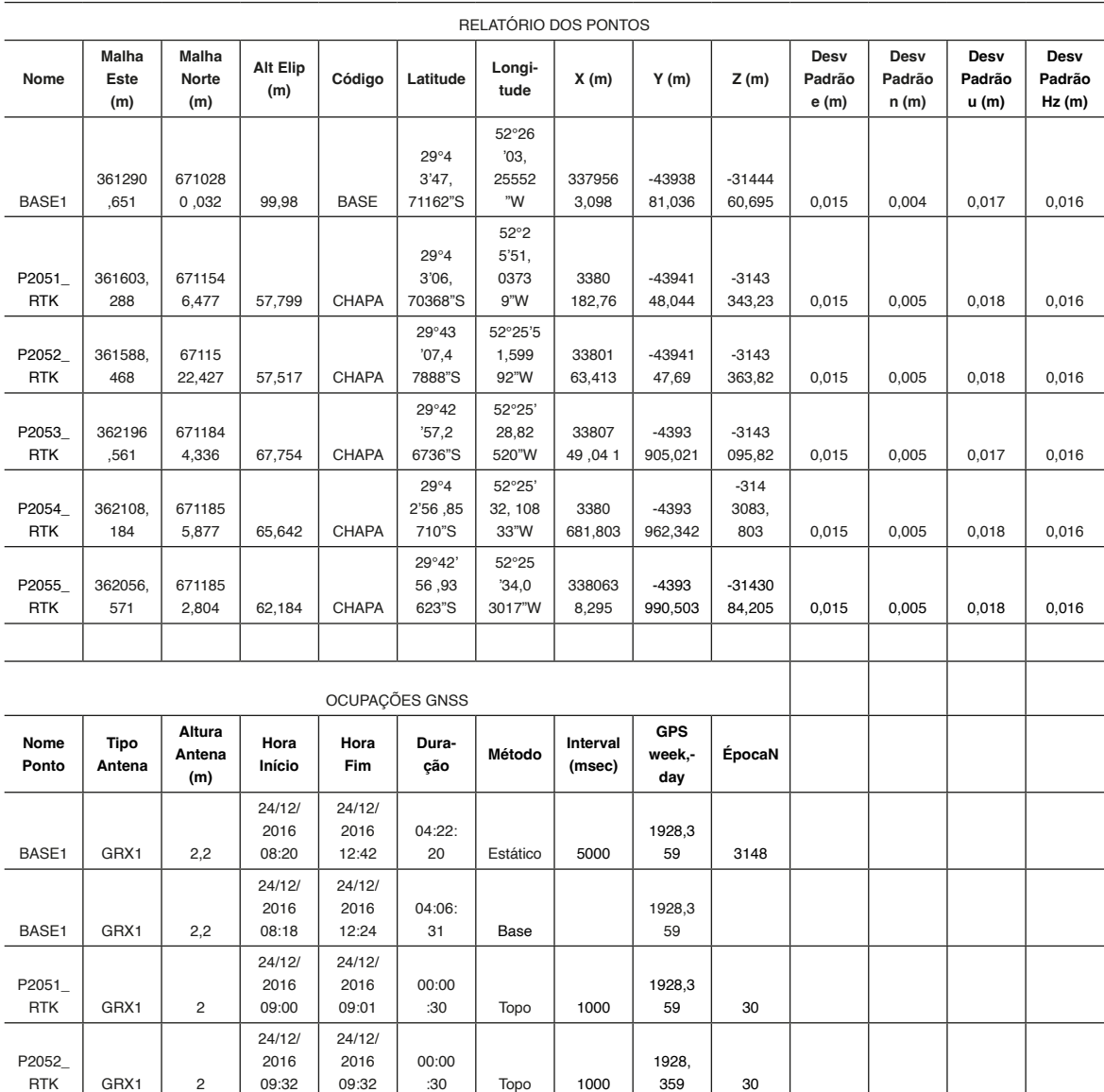

Topo 1000

359 30

09:32

09:32

 $GRX1$  2

<span id="page-20-0"></span>

| P2053_<br><b>RTK</b>           | GRX1                 | 2                            | 24/12/<br>2016<br>10:18               | 24/12/<br>2016<br>10:19 | 00:00<br>:30       | Topo         | 1000           | 1928,<br>359 | 30         |               |  |  |
|--------------------------------|----------------------|------------------------------|---------------------------------------|-------------------------|--------------------|--------------|----------------|--------------|------------|---------------|--|--|
| P2054<br><b>RTK</b>            | GRX1                 | $\overline{c}$               | 24/12/<br>2016<br>11:10               | 24/12/<br>2016<br>11:10 | 00:00<br>:30       | Topo         | 1000           | 1928<br>,359 | 30         |               |  |  |
| P2055_<br><b>RTK</b>           | GRX1                 | $\overline{\mathbf{c}}$      | 24/12/<br>2016<br>11:54               | 24/12/<br>2016<br>11:55 | 00:00<br>:30       | Topo         | 1000           | 192<br>8,359 | 30         |               |  |  |
|                                |                      |                              |                                       |                         |                    |              |                |              |            |               |  |  |
| OBSERVAÇÕES GNSS               |                      |                              |                                       |                         |                    |              |                |              |            |               |  |  |
| Nome                           | Tipo<br>Solução      | Saté-<br>lites<br><b>GPS</b> | Saté-<br>lites<br>GLO-<br><b>NASS</b> | <b>PDOP</b>             | Distan-<br>cia (m) | dX(m)        | dY(m)          | dZ (m)       | <b>RMS</b> | <b>Status</b> |  |  |
| BASE1-<br>P2051_<br><b>RTK</b> | Fixo, Dif<br>de Fase | $\overline{7}$               | $\overline{4}$                        | 2,145                   | 1305,3<br>81       | 619,556      | $-266.$<br>871 | 1117,<br>564 | 0,007      | Ajusta-<br>do |  |  |
| BASE1-<br>P2052_<br><b>RTK</b> | Fixo, Dif<br>de Fase | 5                            | 6                                     | 2,518                   | 1278,5<br>28       | 600,209      | $-266,5$<br>16 | 1096,<br>974 | 0,006      | Ajusta-<br>do |  |  |
| BASE1-<br>P2053_<br><b>RTK</b> | Fixo, Dif<br>de Fase | 8                            | 3                                     | 1,922                   | 1808,2<br>96       | 1185,<br>838 | $-23,848$      | 1364,<br>974 | 0,004      | Ajusta-<br>do |  |  |
| BASE1-<br>P2054_<br><b>RTK</b> | Fixo, Dif<br>de Fase | 8                            | 5                                     | 2,689                   | 1775,<br>939       | 1118,6       | $-81,169$      | 1376,9<br>91 | 0,007      | Ajusta-<br>do |  |  |
| BASE1-<br>P2055_<br><b>RTK</b> | Fixo, Dif<br>de Fase | 6                            | 4                                     | 2,565                   | 1750,0<br>78       | 1075,<br>091 | $-109,33$      | 1376,<br>589 | 0,006      | Ajusta-<br>do |  |  |

Tabela 3 - Dados obtidos pelo método RTK

Com as novas observáveis nos satélites e a etapa da modernização do GPS contempla a introdução de mais um código civil na portadora L1, um código civil na portadora L2 e uma terceira frequência civil denominada L5. As principais vantagens que estas novas observações trarão aos usuários civis estão relacionadas com a qualidade dos novos códigos, redução dos efeitos da ionosfera e melhoria na solução das ambiguidades.

Dentre as novas observações civis previstas na modernização do GPS, a primeira a ser implementada é o código civil na portadora L2, denominado de L2C. Comparado com o código C/A, o L2C é menos suscetível a interferências e a multicaminho.

A estrutura do outro código civil na portadora L1, a L1C, foi definida para ser similar ou idêntica ao código aberto do Galileo, sistema de navegação europeu em desenvolvimento. Isto facilitará a integração entre estes sistemas (HUDNUK e TITUS, 2004).

As principais vantagens da inclusão da terceira frequência L5 estão relacionadas com a redução dos efeitos da ionosfera e a solução da ambiguidade (SANTOS, 2000; JPO, 2002).

<span id="page-21-1"></span>

| PONTOS OBTIDOS PELO MÉTODO RTK            |             |             |                   |                   |             |             |  |  |  |  |
|-------------------------------------------|-------------|-------------|-------------------|-------------------|-------------|-------------|--|--|--|--|
| Ponto                                     | BASE1       | P2051 RTK   | P2052 RTK         | P2053 RTK         | P2054 RTK   | P2055_RTK   |  |  |  |  |
| Coord. E                                  | 361290,651  | 361603,288  | 361588,468        | 362196,561        | 362108,184  | 362056,571  |  |  |  |  |
| Coord. N                                  | 6710280,032 | 6711546,477 | 6711522,427       | 6711844,336       | 6711855,877 | 6711852,804 |  |  |  |  |
| PONTOS OBTIDOS PELO MÉTODO PÓS PROCESSADO |             |             |                   |                   |             |             |  |  |  |  |
| Ponto                                     | BASE1       | P2051       | P <sub>2052</sub> | P <sub>2053</sub> | P2054       | P2055       |  |  |  |  |
| Coord. E                                  | 361290.651  | 361603,297  | 361588.462        | 362196,559        | 362108,185  | 362056.579  |  |  |  |  |
| Coord. N                                  | 6710280,032 | 6711546,477 | 6711522,421       | 6711844,336       | 6711855,879 | 6711852,814 |  |  |  |  |
| <b>COMPARAÇÃO ENTRE OS MÉTODOS</b>        |             |             |                   |                   |             |             |  |  |  |  |
| Diferenca E                               | 0.000       | $-0,009$    | 0.006             | 0,002             | $-0,001$    | $-0,008$    |  |  |  |  |
| Diferença<br>N                            | 0,000       | 0,000       | 0,006             | 0,000             | $-0,002$    | $-0.010$    |  |  |  |  |

<span id="page-21-0"></span>Tabela 4 - Comparação de resultados entre os métodos

As diferenças apresentadas nos pontos do Levantamento conforme observados na [Tabela 4 - Comparação de resultados entre os métodos,](#page-21-0) seguem um padrão igual ou inferior a um centímetro (01 cm), em termos de variação por métodos de pósprocessamento utilizados. Quando comparados os dados obtidos com RTK, entre os dois métodos utilizados, temos uma variação muito baixa, dando uma maior segurança nos dados obtidos, a variação entre o RTK e posicionamento do GNSS pós-processado com efemérides (efemérides precisas final) aumenta, porém, sem comprometer a boa qualidade do posicionamento, confirmando que o RTK e o GNSS, apresentam as mesmas soluções de qualidade.

#### **4 | CONCLUSÃO**

Ao realizar o trabalho prático e analisar os resultados obtidos percebeu-se que o uso da técnica RTK e pós- processamento de dados espaciais levantados com receptores GNSS, possuem grande relação complementar com a área de geoprocessamento. Além disso são técnicas que permitem maior precisão no cadastramento e georreferenciamento de dados espaciais.

Os resultados obtidos foram valores quantificados de modo consistente e seguros em termos de precisão e acurácia, aprovam o uso da Técnica *RTK*, pois são resultados das comparações com coordenadas dos pontos levantados.

O uso desta técnica proporciona vantagens em relação aos métodos tradicionais de levantamento, destacando-se a alta produtividade (menor tempo de trabalho em campo), facilidade de execução devido a facilidade de acesso a base e correção em tempo real.

Conclui-se que a técnica *RTK* poderá ser empregada para determinação de pontos em áreas Urbanas, proporcionando maior rapidez na obtenção dos dados espaciais para <span id="page-22-0"></span>posterior geração de mapas e apresentação de resultados de georeferenciamento para diversas áreas do conhecimento.

#### **REFERÊNCIAS**

ESPARTEL, L. Curso de Topografia. Porto Alegre. Editora Globo. 1969.

FREIBERGER, J. Jr. **Análise da degradação do posicionamento em tempo real com o emprego do GNRT**. Universidade Federal do Paraná, Dissertação de Mestrado em Ciências Geodésicas, Curitiba, Paraná, 2002, 136p.

FREIBERGER JR.,J. Investigações sobre a calibração de antenas GPS. Tese (Doutorado em Ciências Geodésicas), CPGCG, Universidade Federal do Paraná (UFPR), 2007

JPO. Navstar GPS Space Segment / User Segment L5 Interfaces. ICD-GPS-705, 2ª ed., dezembro, 2002. p. 67. Disponível em: http://www.navcen.uscg.gov/gps/modernization/Number.pdf Acesso em: 02 JAN 2017.

LOCH, C; CORDINI, J. Topografia contemporânea: planimetria. 2. ed. Florianópolis: Editora da UFSC, 2000.

LÓPEZ-CUERVO, S. Y. E. Topografia. 2.ed. Espanha: Editora Mundi-Prensa, 1996.

MADER,G.L. GPS Antenna Calibration at the National Geodetic Survey, GPS Solutions, Volume 3, Number 1, July 1999, p. 50-58.

Norma Técnica Para Georreferenciamento de Imóveis Rurais. INCRA. 2. ed. 2010.

SANTOS, M. C. Impacto do 3º Sinal no GPS, InfoGeo, nº15 , p.22, 2000.

TEIXEIRA, N. N. Posicionamento e Navegação por Satélites. Apostila do Curso de PósGraduação em Geotecnologias – Soluções de Inteligência Geográfica. EEEMBA, Salvador, BA, 2010.

VOLPATO, M. M. L.; VIEIRA, T. G. C.; ALVES, H. M. R.; SOUZA, V. C. O. GPS de navegação: dicas ao usuário. Circular Técnica. EPAMIG. Belo Horizonte, 2008. 4p.

#### <span id="page-23-0"></span>**A**

Ambiente natural [2,](#page--1-0) [23](#page--1-0) Aparelho móvel [11](#page-12-0) Arborização [5](#page--1-0)

#### **B**

Base [5](#page--1-0), [9](#page-10-0), [11](#page-12-0), [12,](#page-13-0) [13,](#page-14-0) [14](#page-15-0), [15,](#page-16-0) [16](#page-17-0), [17](#page-18-0), [18,](#page-19-0) [20](#page-21-1), [47,](#page--1-0) [48](#page--1-0)

#### **C**

Características atmosféricas [24](#page--1-0) Chuvas [22](#page--1-0), [23,](#page--1-0) [24](#page--1-0), [25,](#page--1-0) [26, 27](#page--1-0), [28,](#page--1-0) [29](#page--1-0), [30](#page--1-0), [31,](#page--1-0) [33](#page--1-0), [34,](#page--1-0) [35, 36](#page--1-0), [37](#page--1-0) Cidades inteligentes [40](#page--1-0), [41,](#page--1-0) [42, 43](#page--1-0), [45,](#page--1-0) [50](#page--1-0), [51](#page--1-0) Cobertura vegetal natural [1](#page--1-0) Comparação [1,](#page--1-0) [8](#page-9-0), [20](#page-21-1), [30](#page--1-0)

#### **D**

Desterritorialização [2](#page--1-0)

#### **E**

Ecossistema urbano [2](#page--1-0) Elementos urbanos [1](#page--1-0), [5](#page--1-0) Espaço geográfico rural [1](#page--1-0) Eventos extremos [23](#page--1-0)

#### **G**

Galileo [19](#page-20-0) Gêmeos digitais [40](#page--1-0), [41,](#page--1-0) [42](#page--1-0), [43](#page--1-0), [44,](#page--1-0) [45](#page--1-0), [48,](#page--1-0) [49,](#page--1-0) [50](#page--1-0), [51](#page--1-0) Geodésia [9](#page-10-0) Google Earth Pro [1](#page--1-0), [2,](#page--1-0) [3,](#page--1-0) [6](#page--1-0) GPS pós-processado [8](#page-9-0), [12](#page-13-0)

#### **I**

Indicadores atmosféricos [23](#page--1-0) Ionosfera [19](#page-20-0)

#### **M**

*Machine learning* [41](#page--1-0), [47](#page--1-0) Mapas [5,](#page--1-0) [8](#page-9-0), [21](#page-22-0)

Metaverso [40](#page--1-0), [41,](#page--1-0) [42, 43](#page--1-0), [44,](#page--1-0) [49](#page--1-0), [50](#page--1-0), [51](#page--1-0) Método de triangulação [15](#page-16-0) Métodos estático [12](#page-13-0) Mudanças urbanas [1](#page--1-0)

#### **N**

Navegação [6,](#page--1-0) [19](#page-20-0), [21](#page-22-0)

#### **P**

Ponto de orvalho [25,](#page--1-0) [26](#page--1-0) Precipitação [22](#page--1-0), [23](#page--1-0), [24,](#page--1-0) [26](#page--1-0), [29,](#page--1-0) [30,](#page--1-0) [31](#page--1-0), [32,](#page--1-0) [33, 34](#page--1-0), [35,](#page--1-0) [36](#page--1-0), [37](#page--1-0), [39,](#page--1-0) [48](#page--1-0)

#### **R**

Receptores [8](#page-9-0), [9,](#page-10-0) [10,](#page-11-0) [11,](#page-12-0) [12,](#page-13-0) [14](#page-15-0), [15,](#page-16-0) [20](#page-21-1) Redes de água [12](#page-13-0) Revoluções [41](#page--1-0) Rio de Janeiro [7,](#page--1-0) [22, 23](#page--1-0), [24,](#page--1-0) [26](#page--1-0), [27](#page--1-0), [29,](#page--1-0) [31](#page--1-0), [33,](#page--1-0) [36, 37](#page--1-0), [38,](#page--1-0) [50](#page--1-0) Rio Grande do Sul [8](#page-9-0) Rio Guamirim [2](#page--1-0) RTK [8](#page-9-0), [9,](#page-10-0) [10](#page-11-0), [11,](#page-12-0) [12](#page-13-0), [13,](#page-14-0) [14,](#page-15-0) [15](#page-16-0), [18,](#page-19-0) [19](#page-20-0), [20](#page-21-1)

#### **S**

São Paulo [1,](#page--1-0) [4, 7](#page--1-0), [48,](#page--1-0) [50](#page--1-0) Sistema Alerta Rio [23](#page--1-0), [24](#page--1-0), [26,](#page--1-0) [27](#page--1-0), [30,](#page--1-0) [31, 33](#page--1-0), [34,](#page--1-0) [35](#page--1-0), [36](#page--1-0), [37](#page--1-0) Software [1,](#page--1-0) [2,](#page--1-0) [3](#page--1-0), [6](#page--1-0), [9,](#page-10-0) [15](#page-16-0)

#### **T**

Topografia [9](#page-10-0), [10,](#page-11-0) [21](#page-22-0) Trabalhos práticos [8,](#page-9-0) [12](#page-13-0) Tripé [13](#page-14-0)

#### **V**

Variáveis dinâmicas [22](#page--1-0), [25,](#page--1-0) [29](#page--1-0), [31,](#page--1-0) [32, 36](#page--1-0), [37](#page--1-0) Vila Negri [1](#page--1-0), [2](#page--1-0), [3,](#page--1-0) [6](#page--1-0)

- www.atenaeditora.com.br ●
- contato@atenaeditora.com.br
	- @atenaeditora 0
- www.facebook.com/atenaeditora.com.br

# GEOCIÈNCIAS:

Desenvolvimento científico, tecnológico e econômico

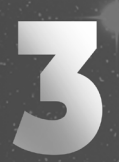

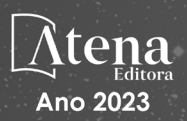

- www.atenaeditora.com.br ●
- contato@atenaeditora.com.br
	- @atenaeditora 0
- www.facebook.com/atenaeditora.com.br

# GEOCIÈNCIAS:

Desenvolvimento científico, tecnológico e econômico

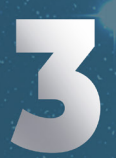

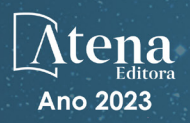